1) Download and view the web cutter video "wc.mov" from the class web page. Run MATLAB video analysis code "wc\_dig.m" provided below. It will save the first video frame as image "we first frame.jpg" and digitize x-y pixel locations for red and green dots on revolutes B and C respectively. Output will be provided in text file "wc\_keep.txt".

Use Microsoft Paint to manually digitize column-row locations for the centers of revolutes A and D from "we first frame.jpg". Remember to convert column-row locations to x-y pixel locations as shown at the bottom of the MATLAB code.

2) Plot angles  $\theta_3$  and  $\theta_4$  as functions of angle  $\theta_2$ .

3) Calculate and plot  $\omega_2$  as a function of time using simple finite difference and using Savitsky-Golay floating interpolants. Be certain to use units of rad/sec. Determine the mean value of  $\omega$ , and root-mean-square (RMS) **about the mean value.**

mean  $\omega_2$   $\frac{3.55 \text{ rad/sec}}{2.55 \text{ rad/sec}}$  RMS  $\omega_2$  about mean  $\omega_2$   $\frac{0.423 \text{ rad/sec}}{2.55 \text{ rad/sec}}$ 

## **EXTRA CREDIT**

Fit a circle to x-y data for revolute B and compare the center to your manual measurement.

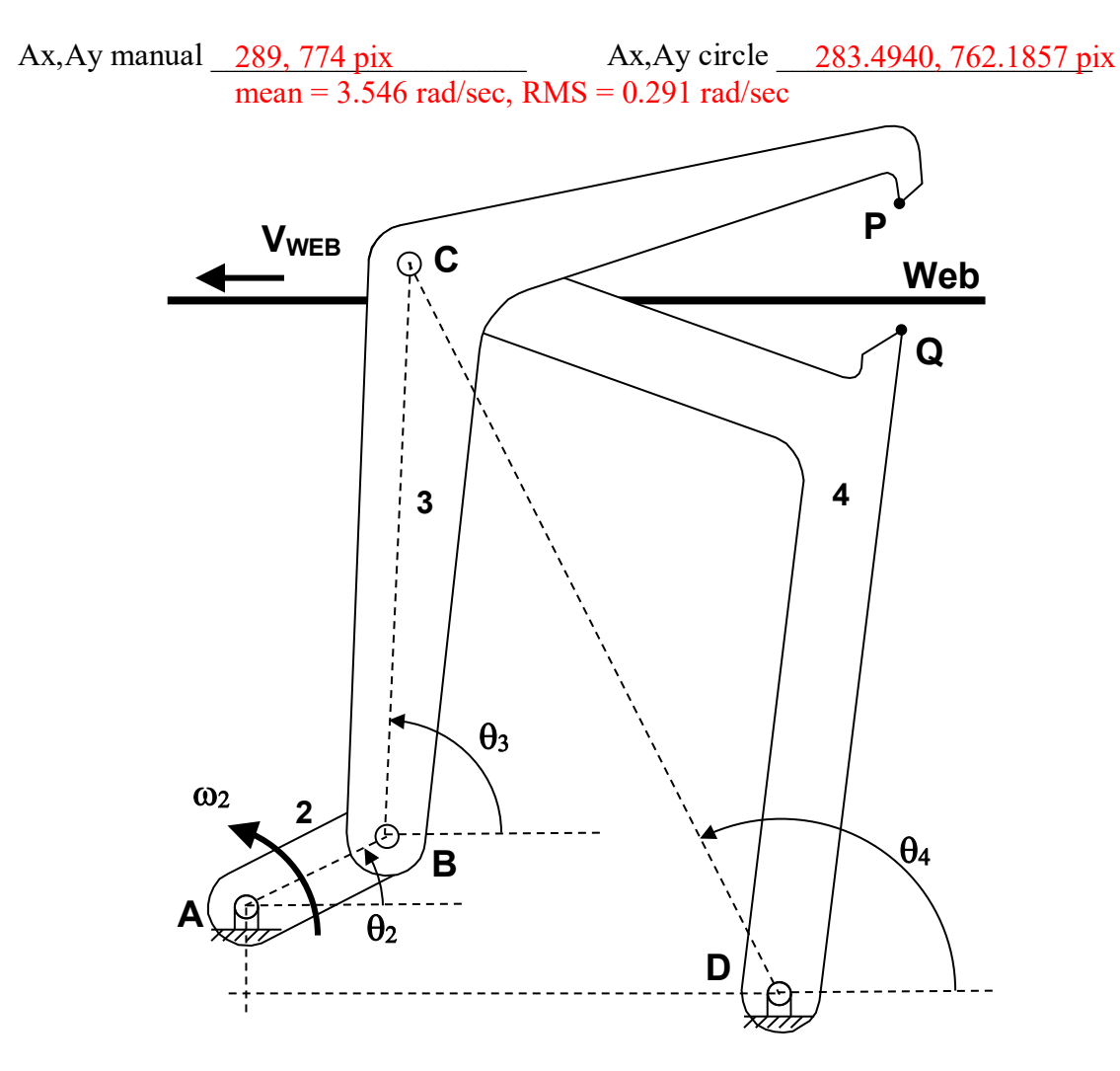

```
% wc dig.m - digitize red/green dots on web cutter from MOV video
% HJSIII, 19.12.05
clear
% video file name
fn\_input = [ 'wc.mov' ];
% create video file reader object
VR obj = VideoReader( fn input );
% get video information
video_fps = VR_obj.FrameRate; % frames per second
video_duration = VR_obj.Duration; % sec
\text{%video frames} = \text{VR} \overline{obj}. NumberOfFrames; \text{\%} must recreate object to rewind after using
NumberofFrames
\forallvideo width = VR obj.Width;
%video_height = VR_obj.Height;
% expected number of frames
nframe = round( video duration * video fps );
fps = round( video fps );
disp( ' ' )
disp( [ 'reading ' num2str(nframe) ' frames recorded at ' num2str(fps) ' frames per second' ] )
disp( ' ' )
disp( 'see Figure 1' )
disp( ' ' )
% step through video
iframe = 0;
keep = [];
while hasFrame( VR obj )
 a rgb = readFrame( VR obj ); % "readFrame" returns class uint8
  [nr, nc, nk] = size(a_{argb}); iframe = iframe + 1;
% save first image 
  if iframe==1,
   imwrite( a_rgb, 'wc_first_frame.jpg' )
   end
% convert to CIE L*a*b*
% L* intensity 0=dark, 100=bright - a_lab(:,:,1)
% a* green<0, red>0 - a_lab(:,:,2)
% b* blue<0, yellow>0 - a_lab(:,:,3)
a_{ab} = rgb2lab(a_{ab}); \frac{1}{2} size (nr,nc,3) - class double
% find red pixels
bw r = ( a lab(:,:,2) > 40 ); % size (nr,nc) - class logical
% find green pixels
bw_g = ( a_lab(:,:,2) < -30 ); % size (nr,nc) - class logical
% find centroid of one object in each black/white image
s_r = regionprops( bw_r, 'Centroid' ); % class structure
s_g = regionprops( bw_g, 'Centroid' );
% column and row stored in structure.Centroid
cr r = s r. Centroid; \frac{1}{2} size (1,2) - class double
cr^-g = s^-g. Centroid;
% new figure
figure( 1 )
  clf
  warning( 'OFF', 'images:initSize:adjustingMag' ) % disbale warning for large images
% RGB image in UL
  subplot( 2, 2, 1 )
   imshow( a_rgb )
  title( [ 'frame ' num2str(iframe) ] )
% BW image for red in LL
  subplot( 2, 2, 3 )
   imshow( bw_r )
   title( 'red a*>40' )
```

```
 hold on
 plot( [0 \text{ cr } r(1) ], [0 \text{ cr } r(2) ], 'r' ) % line from origin to centroid
% BW image for green in LR
  subplot( 2, 2, 4 )
 imshow( bw_g )
 title( 'green a*<-30' )
  hold on
  plot( [ 0 cr_g(1) ], [ 0 cr_g(2) ], 'g' ) % line from origin to centroid
% update graphics
  drawnow
% save centroids
 keep = [ keep ; [ cr r cr g ] ];
end % bottom - while hasFrame
% row number increases in negative y direction
keep(:,2) = nr - keep(:,2);keep(:,4) = nr - keep(:,4);% show x-y results
figure( 2 )
  clf
 plot( keep(:,1), keep(:,2), 'r', keep(:,3), keep(:,4), 'g' )
  axis equal
% save to TXT file - x_red y_red x_green y_green
save( 'wc_keep.txt', 'keep', '-ascii' )
% bottom - wc_dig
```
++++++++++++++++++++++++++++++++++++++++++++++++++++++++++++++++++++++++++++++++++++++++++++++++

## **circle fit for unknown radius**

$$
(x-a)^2 + (y-b)^2 = r^2
$$
  $(x^2 + y^2) = \begin{bmatrix} 1 & x & y \end{bmatrix} \begin{bmatrix} r^2 - a^2 - b^2 \ 2a \ 2b \end{bmatrix}$ 

$$
\{Y\} = \begin{cases}\n(x_1^2 + y_1^2) \\
(x_2^2 + y_2^2) \\
\vdots \\
(x_{\text{nobs x 1}}^2 \\
(x_{\text{nobs y}}^2 + y_{\text{nobs y}}^2)\n\end{cases}\n\quad\n\begin{bmatrix}\nX \\
X \\
\vdots \\
X_{\text{nobs x 3}}\n\end{bmatrix}\n=\n\begin{bmatrix}\n1 & x_1 & y_1 \\
1 & x_2 & y_2 \\
\vdots & \vdots & \vdots \\
1 & x_{\text{nobs x 3}}\n\end{bmatrix}\n\quad\n\begin{matrix}\n\{\beta\} = \begin{pmatrix}\nr^2 - a^2 - b^2 \\
2a \\
\vdots & \vdots \\
2b\n\end{pmatrix}\n\end{matrix}
$$
\n
$$
\{\beta\} = \left(\begin{bmatrix}\nX\n\end{bmatrix}^T \begin{bmatrix}\nX\n\end{bmatrix}\right)^{-1} \begin{bmatrix}\nX\n\end{bmatrix}^T \begin{bmatrix}\nY\n\end{bmatrix}
$$

## **circle fit for known radius**

$$
\{Y\} = \begin{Bmatrix} (x_1^2 + y_1^2 - r^2) \\ (x_2^2 + y_2^2 - r^2) \\ \vdots \\ (x_{\text{nobs}}^2 + y_{\text{nobs}}^2 - r^2) \end{Bmatrix} \qquad \begin{bmatrix} X \\ X \end{bmatrix} = \begin{bmatrix} 1 & x_1 & y_1 \\ 1 & x_2 & y_2 \\ \vdots & \vdots & \vdots \\ 1 & x_{\text{nobs}} & y_{\text{nobs}} \end{bmatrix} \qquad \begin{Bmatrix} -a^2 - b^2 \\ 2a \\ 3x_1 \end{Bmatrix}
$$

## **ME 581 – H03 Name**

Ay\_fit = 762.1857

+++++++++++++++++++++++++++++++++++++++++++++++++++++++++++++++++++++++++++

using Ax,Ay from circle fit

harmonic amplitudes 0.5272 0.2004 0.0350 0.0272 0.0940 0.0231 0.0573 0.0098 0.0593 0.0236 0.0364 Ax\_fit = 283.4940

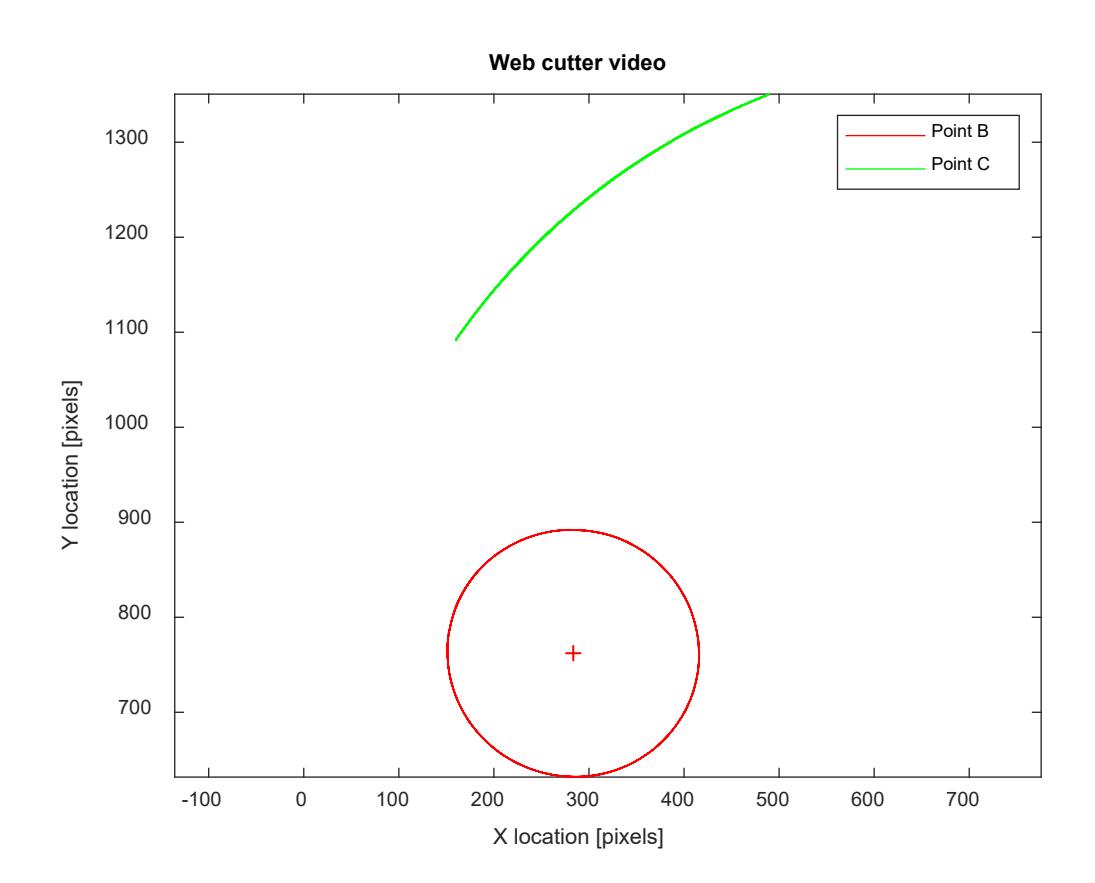

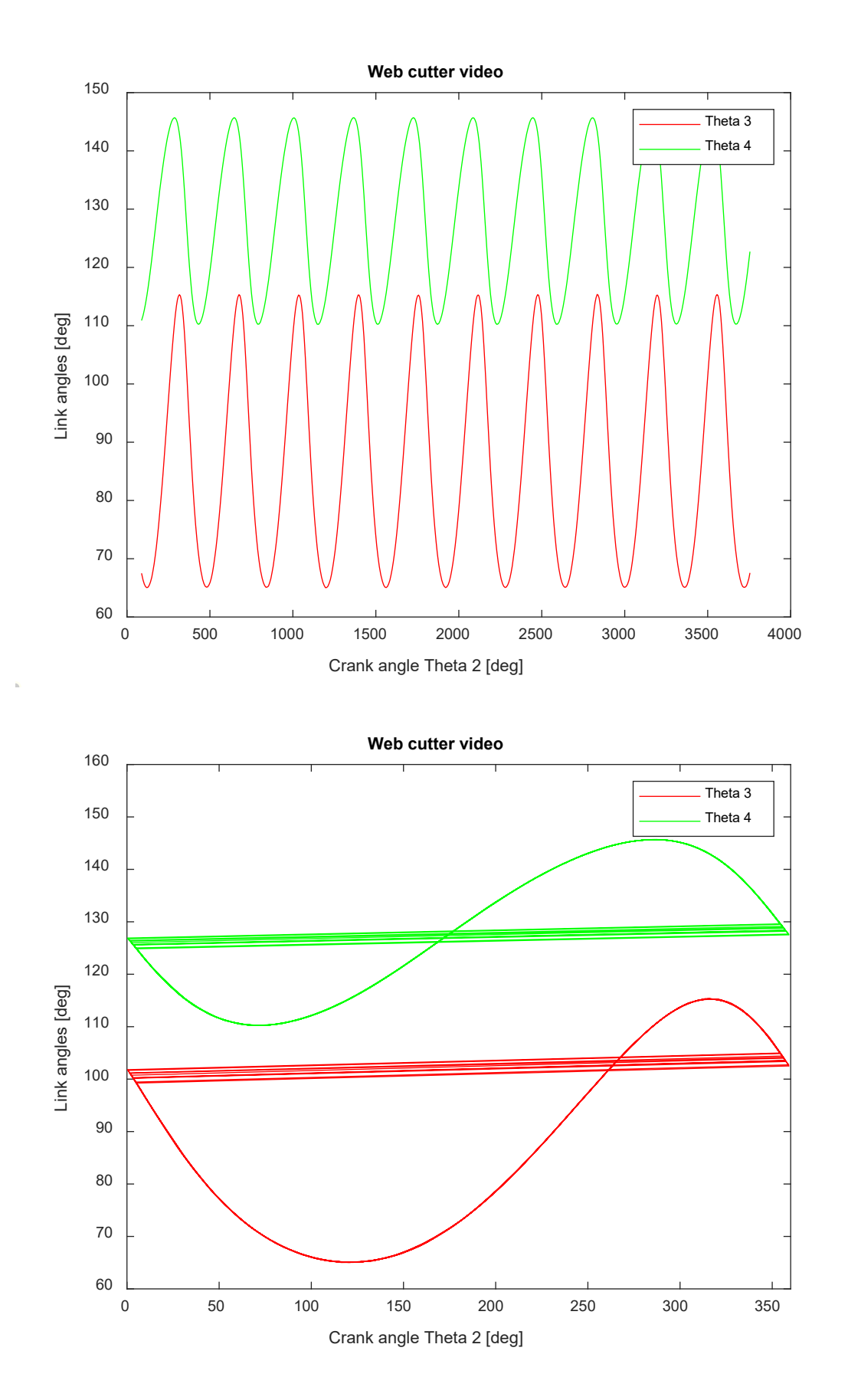

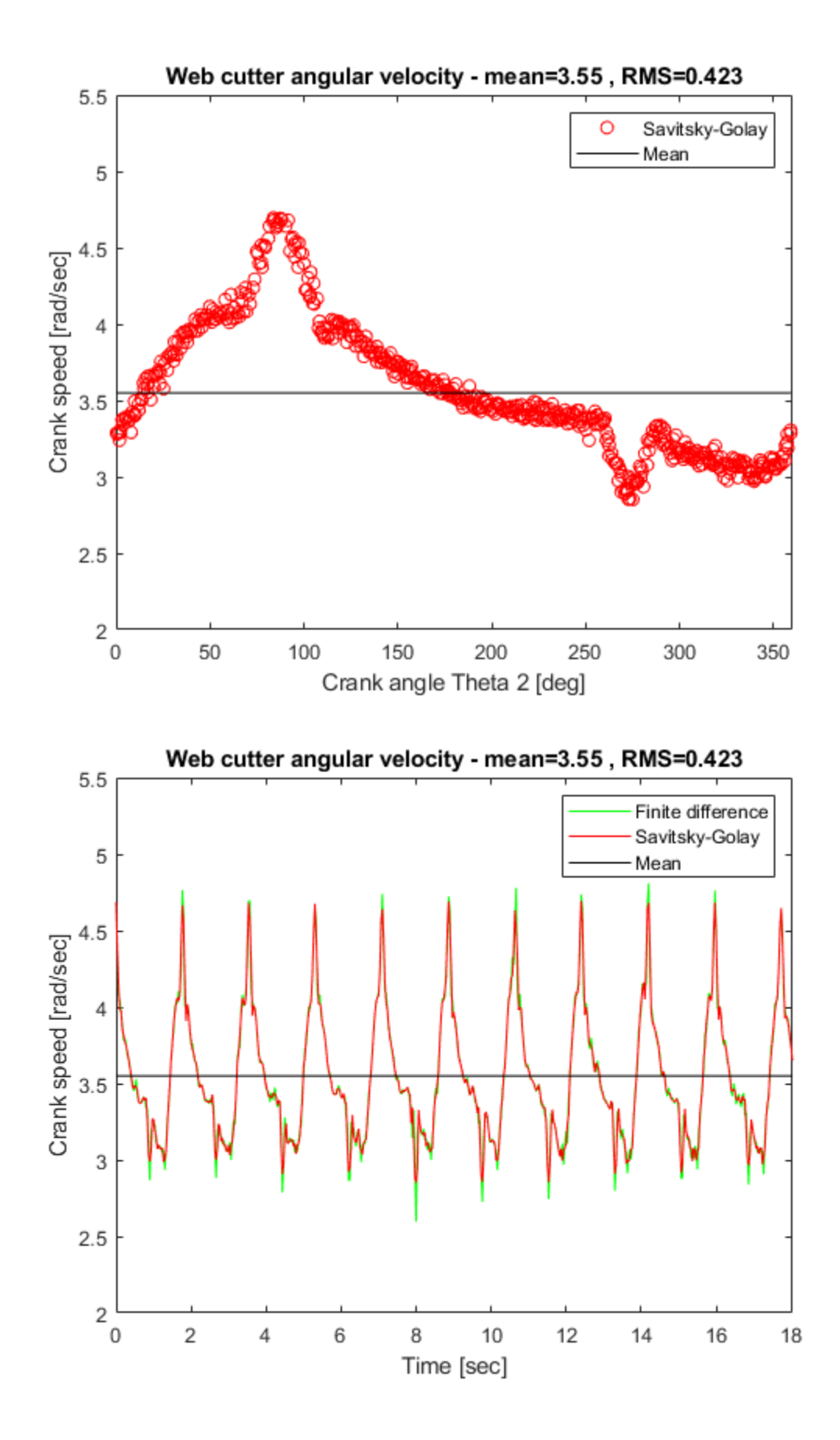

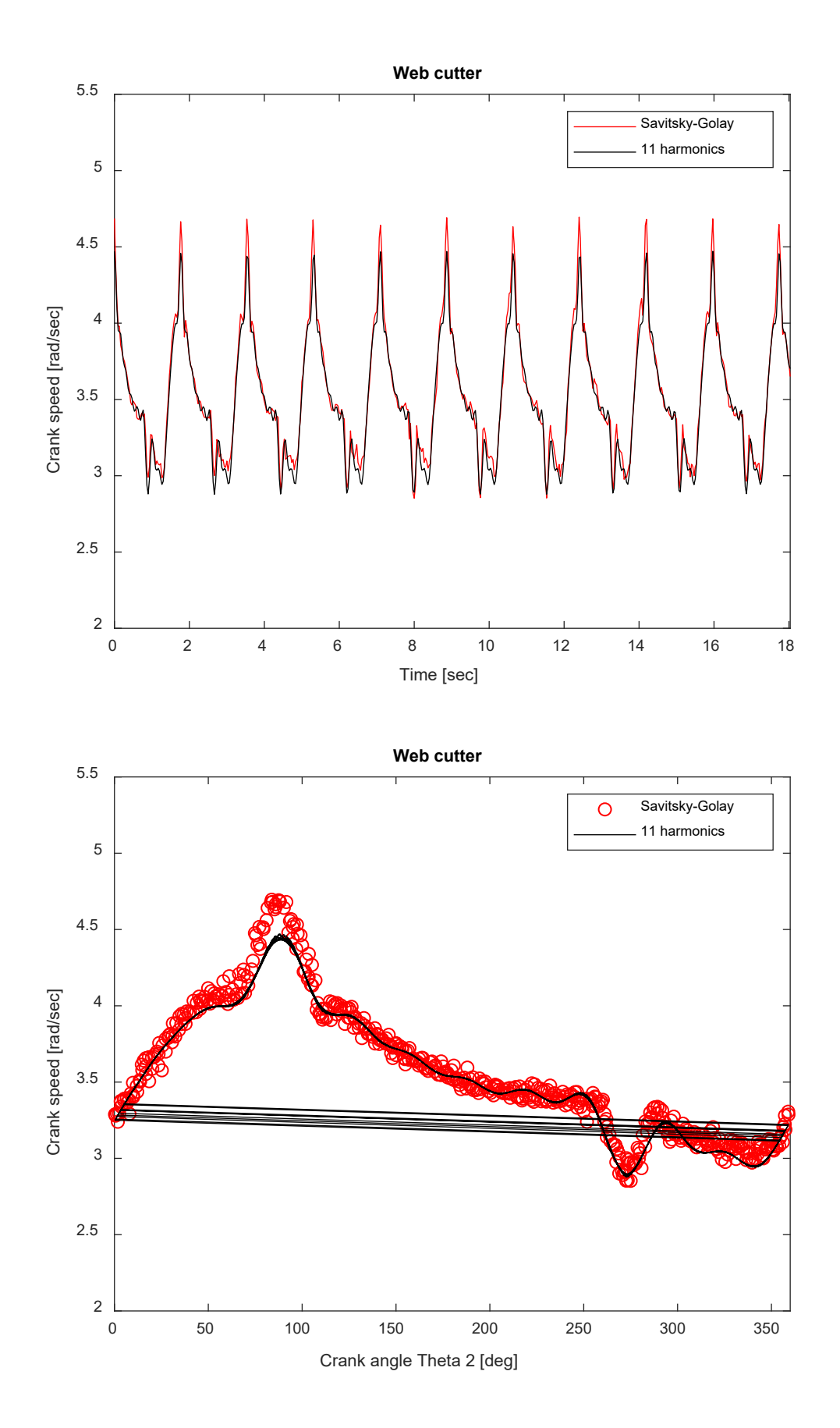

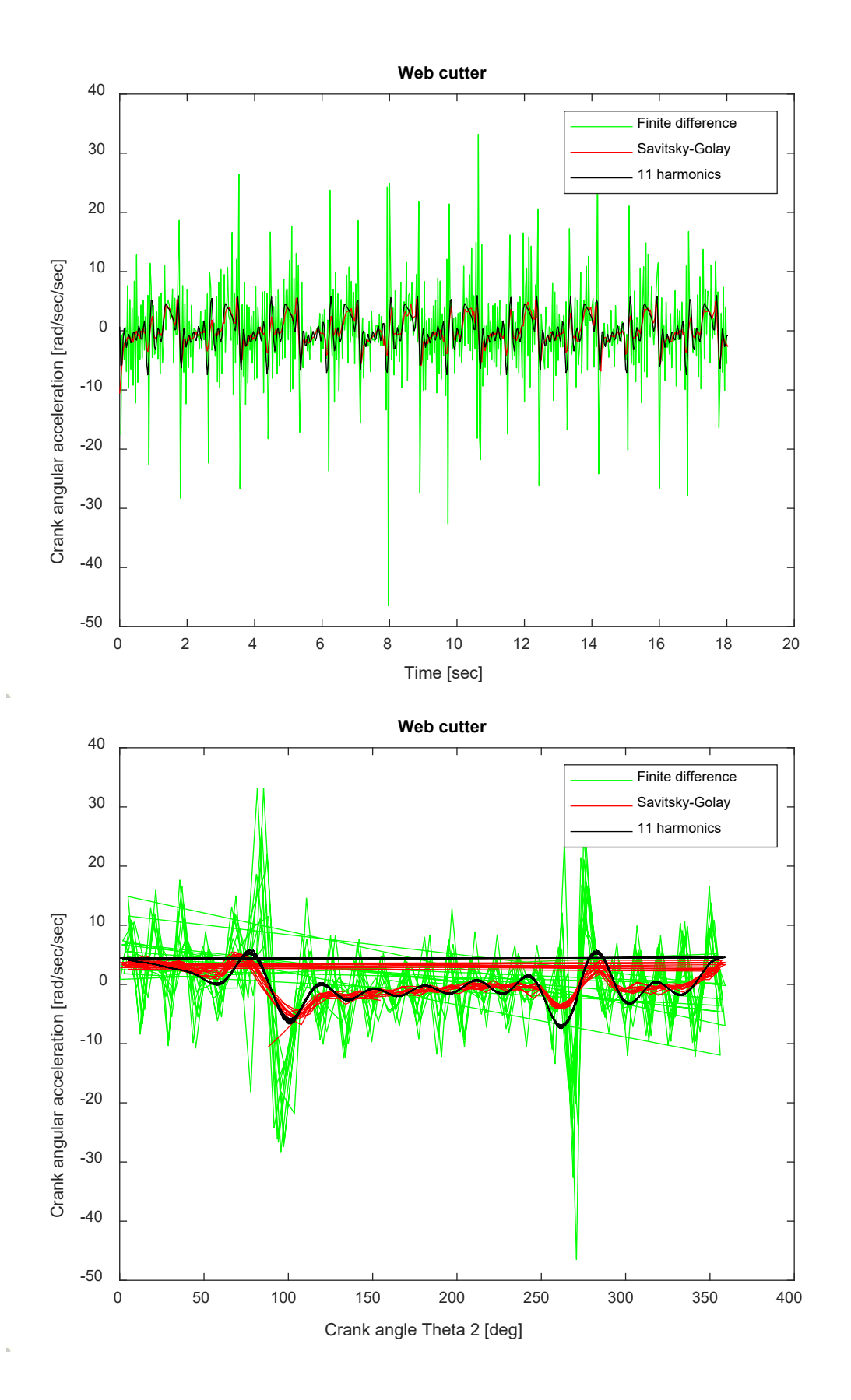

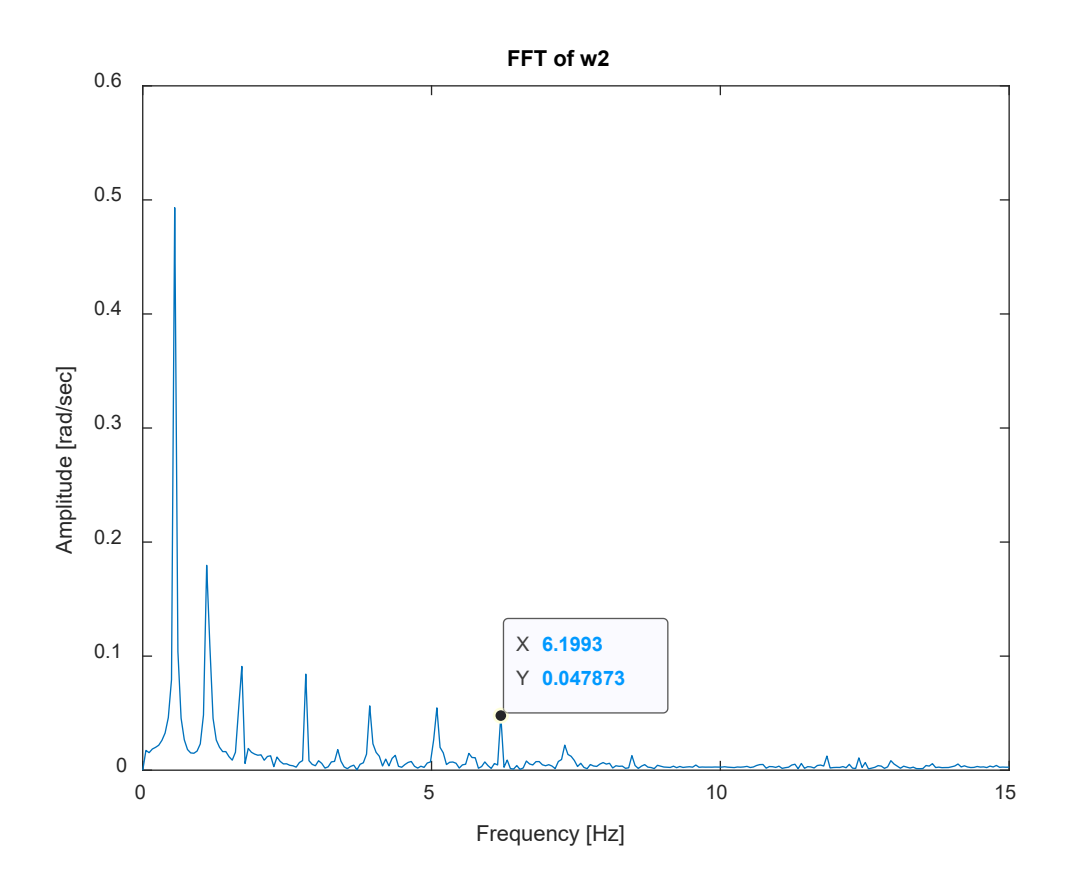

```
% h03.m - web cutter four-bar video analysis for ME 581
% Homework 3
% HJSIII, 19.12.03
clear
% constants
d2r = pi / 180;% column-row locations for A and D from "wc first frame.jpg", units = [pixels]
Ax = 289;Ay_{row} = 1146;Dx = 727;Dy row = 1215;% convert column-row to x-y
nr = 1920;
Ay = nr - Ay row;Dy = nr - Dy_{row};
% center from circle fit
\text{RAX} = 283.4940;%Ay = 762.1857;
% load raw locations for B and C, units = [pixels]
raw = load( 'wc_keep.txt' );
Bx = raw(:,1);By = raw(:, 2);Cx = raw(:,3);Cy = raw(:, 4);% time<br>fs = 30;% 30 frames per second
h = 1 / fs;npts = length( Bx );
time = ( 0 : (npts-1) ) ' * h;% angles
th2 = atan2 ( By-Ay) , (Bx-Ax) );
th2 = unwrap(th2); \frac{1}{2} = \frac{1}{2}th3 = atan2((Cy-By), (Cx-Bx));
th4 = atan2((Cy-Dy), (Cx-Dx));
% angles in degrees
th2 deg = th2 / d2r;
th3_deg = th3 / d2r;
th4_deg = th4 / d2r;
% Savitsky-Golay filter
[p2, v2, a2, j2] = \text{filt\_7pt\_mat}(\text{th2'}, h);[ p3, v3, a3, j3 ] = filt_7pt_mat( th3', h );
[p4, v4, a4, j4] = \text{filt}7pt_mat( th4', h );
p2 = p2';
w2 = v2';
a2 = a2';
% angular velocity and angular acceleration by finite difference - second order - zap end points
w2 fd = ( [diff(th2);NaN] + [NaN;diff(th2)] ) /2/h;
a2^-fd = ( [diff(th2);NaN] - [NaN;diff(th2)] ) /h/h;% mean and standard dev
w2 mean = mean(w2);
w2 cen = w2 - w2 mean;
w2_RMS = std(w2_{cen} );
% harmonics per revolution
w2_har = w2_mean * ones ( npts, 1 );
a^2 har = zeros( npts, 1);
for har = 1 : 11,
A(har) = 2 * w2 \cdot cen' * cos(har*p2) /npts;
 B(har) = 2 * w2_{cen} * sin(har*p2) /npts;
 amp(har) = sqrt(A(har)^2 + B(har)^2);
 w2_har = w2_har +A(har)*cos(har*p2) +B(har)*sin(har*p2);
```

```
a2 har = a2 har -A(har)*har*w2 mean*sin(har*p2) +B(har)*har*w2 mean*cos(har*p2);
end
disp( 'harmonic amplitudes' )
disp( amp )
% circle fit for revolute B
Y = Bx.*Bx + By.*By;X = [ones(npts, 1) Bx By ];beta = inv(X' * X) * X' * Y;Ax_fit = beta(2) / 2
Ay fit = beta(3) / 2
% check raw data and circle fit
figure( 1 )
  clf
 plot( Bx,By,'r', Cx,Cy,'g', Ax_fit,Ay_fit,'r+' )
 legend( 'Point B', 'Point C' )
  axis equal
  xlabel( 'X location [pixels]' )
  ylabel( 'Y location [pixels]' )
  title( 'Web cutter video' )
% plot raw angles versus time
figure( 2 )
   clf
 plot( th2_deg,th3_deg,'r', th2_deg,th4_deg,'g' )
 legend( 'Theta 3', 'Theta 4' )
  xlabel( 'Crank angle Theta 2 [deg]' )
  ylabel( 'Link angles [deg]' )
   title( 'Web cutter video' )
% plot raw angles versus crank angle
figure( 3 )
   clf
 plot( mod(th2-deq,360), th3 deg,'r', mod(th2-deq,360), th4 deg,'q' )
 legend( 'Theta 3', 'Theta \overline{4' } )
  xlabel( 'Crank angle Theta 2 [deg]' )
  ylabel( 'Link angles [deg]' )
  title( 'Web cutter video' )
  axis( [ 0 360 60 160 ] )
% plot angular velocity versus crank angle
figure( 4 )
  clf 
 plot( mod(th2_deg,360),w2,'ro', mod(th2_deg,360),w2_mean*ones(npts),'k' )
  xlabel( 'Crank angle Theta 2 [deg]' )
  ylabel( 'Crank speed [rad/sec]' )
  legend( 'Savitsky-Golay', 'Mean' )
 title( [ 'Web cutter angular velocity - mean=' num2str(w2 mean,4) ' , RMS=' num2str(w2 RMS,3) ]
)
  axis( [ 0 360 2 5.5 ] )
% plot angular velocity versus time
figure( 5 )
   clf 
 plot( time,w2 fd,'g', time,w2,'r', time,w2 mean*ones(npts),'k' )
  xlabel( 'Time [sec]' )
  ylabel( 'Crank speed [rad/sec]' )
   legend( 'Finite difference', 'Savitsky-Golay', 'Mean' )
 title( [ 'Web cutter angular velocity - mean=' num2str(w2 mean, 4) ' , RMS=' num2str(w2 RMS,3) ]
)
   axis( [ 0 time(end) 2 5.5 ] )
% plot angular velocity versus time with harmonics
figure( 6 )
   clf 
 plot(time,w2,'r',time,w2' har,'k')
  xlabel( 'Time [sec]' )
  ylabel( 'Crank speed [rad/sec]' )
  legend( 'Savitsky-Golay', '11 harmonics' )
   title( 'Web cutter' )
  axis( [ 0 time(end) 2 5.5 ] )
```
% plot angular velocity versus crank angle

```
figure( 7 )
   clf 
  plot(mod(th2_deg,360),w2,'ro', mod(th2_deg,360),w2_har,'k' )
  xlabel( 'Crank angle Theta 2 [deg]' ylabel( 'Crank speed [rad/sec]' )
   legend( 'Savitsky-Golay', '11 harmonics' )
   title( 'Web cutter' )
   axis( [ 0 360 2 5.5 ] )
% plot angular acceleration versus time
figure( 8 )
   clf 
 plot( time,a2_fd,'g', time,a2,'r', time,a2_har,'k' )
 xlabel( 'Time [sec]' )
   ylabel( 'Crank angular acceleration [rad/sec/sec]' )
   legend( 'Finite difference', 'Savitsky-Golay', '11 harmonics' )
   title( 'Web cutter' )
% plot angular velocity versus crank angle
figure( 9 )
   clf 
  plot( mod(th2-deq,360), a2 fd, 'q', mod(th2-deq,360), a2, 'r', mod(th2-deq,360), a2 har, 'k' )
   xlabel( 'Crank angle Theta 2 [deg]' )
   ylabel( 'Crank angular acceleration [rad/sec/sec]' )
  legend( 'Finite difference', 'Savitsky-Golay', '11 harmonics' )
  title( 'Web cutter' )
% FFT 
a_{\text{eff}} = \text{fft}(w^2 \text{ cen}) *2 /npts; % complex number - units [rad/sec]<br>a_{\text{eff}}(1) = a_{\text{eff}}(1) /2; % scale DC term
a fft(1) = a fft(1) /2;
amp fft = abs( a fft );
phase = angle(a_{eff}) *180 /pi; % units [deg]<br>df = fs /npts; % wnits [Hz]
                                     adjects in the set of the set of the set of the set of the set of the set of the set of the set of the set of <br>in the set of the set of the set of the set of the set of the set of the set of the set of the set of the set <br>
freq = [0:(npts-1)]' * df;
% plot amplitude
figure( 10 )
   clf
 plot( freq,amp_fft )
 axis( [ 0 15 0 0.6 ] )
  xlabel( 'Frequency [Hz]' )
   ylabel( 'Amplitude [rad/sec]' )
 title( 'FFT of w2' )
%{
% plot phase - very noisy
subplot (2, 1, 2) plot( freq,phase )
   xlabel( 'Frequency [Hz]' )
   ylabel( 'Phase [deg]' )
%}
% bottom - h03
```